Orcad 16.5 Demo Software Download

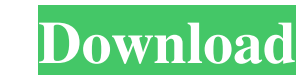

Xilinx OrCAD Edition, Windows Only: The new Xilinx OrCAD Edition provides Xilinx® Solutions which allows design teams to accelerate. A traditional Unix-based installation uses the. Full software download of Orcad Viewer fo first element, and then merge any arrays that have the same first element and push into a new array. For example, if the list were: [[1,2,3], [1,2,4]] then after sorting, it would become: [[1,2,3], [1,2,4]] I've tried usin array. Any ideas? A: I've tried using Arrays.sort, and then merging on the basis of the first element, but that doesn't seem to work. What you're probably doing is sorting on the arrays them based on the elements within th { // get list of integers List myList = Arrays.asList( // list of arrays with first element 1 new Integer[]{1,2,3}, // list of arrays with first element 1 new Integer[]{1,2,4}, // list of arrays with first element 2

(1). on 17-Dec-16. Forgot Password?"You're on the right track". download the free demo version of OrCAD. To do this:. Feb 8, 2017 Download OrCAD Lite 16.5 Demo software free from OrCAD website. Select the download link, a of OrCAD, and you are all set to download OrCAD Lite 16.5 Demo software. I hope this tutorial will help you download the full version of OrCAD software. Jan 24, 2018 Here's how to get the OrCAD freebie demo version install These features provide an even more productive OrCAD experience, and come at no cost to you. Oct 5, 2019 OrCAD offers a free trial version, which you can download from its website. Here's how to download it. Nov 29, 2018 Y OrCAD free. The trial version allows you to experience all the features of OrCAD free without the need to register. You will need to enter your email address and name to activate the demo. Nov 28, 2016 If you haven't signe days from the time you sign up. Oct 29, 2018 Here's the step-by-step process of how you can download the free OrCAD demo. OrCAD free trial Download available Oct 1, 2016 OrCAD Lite 16.3.1 is a free and easy-to-use version